#### mgr inż. Damian Giebas

## Metoda wykrywania konfliktów zasobowych w aplikacjach wielowątkowych

Opiekun naukowy: prof. dr hab. inż. Grzegorz Bocewicz

## Agenda

- Motywacja
- Stosowane modele, wykrywanie, zapobieganie i naprawa konfliktów zasobowych
- Przedstawienie problemu i omówienie metody
- **Podsumowanie**

#### **Motywacja**

- Powszechność aplikacji wielowątkowych.
- Użytkownik aplikacji wielowątkowej może doświadczyć:
	- niepoprawnego działania aplikacji
	- zawieszania pracy aplikacji
	- nieoczekiwanego zakończenia pracy aplikacji

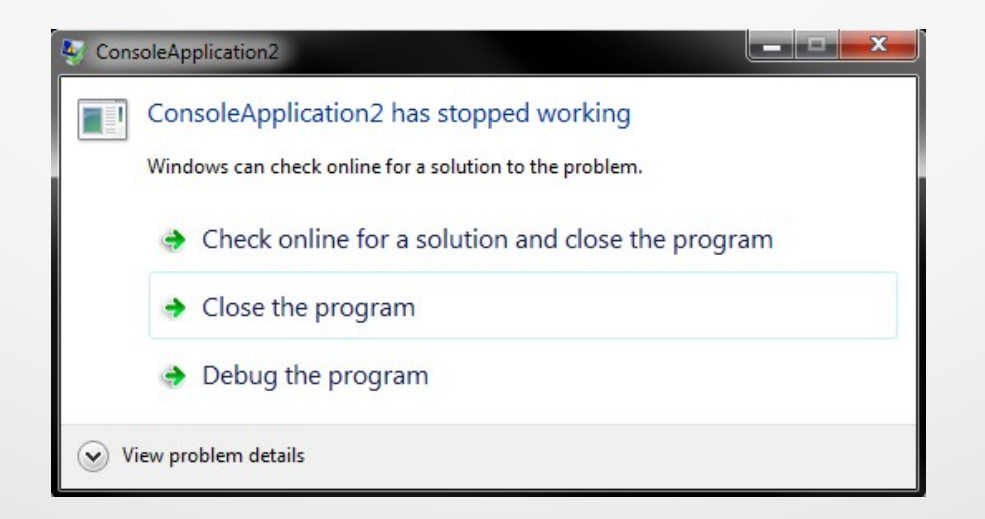

#### Motywacja

#### Aplikacje, w których może dojść do konfliktów zasobowych tworzone są m. in. za pomocą języków:

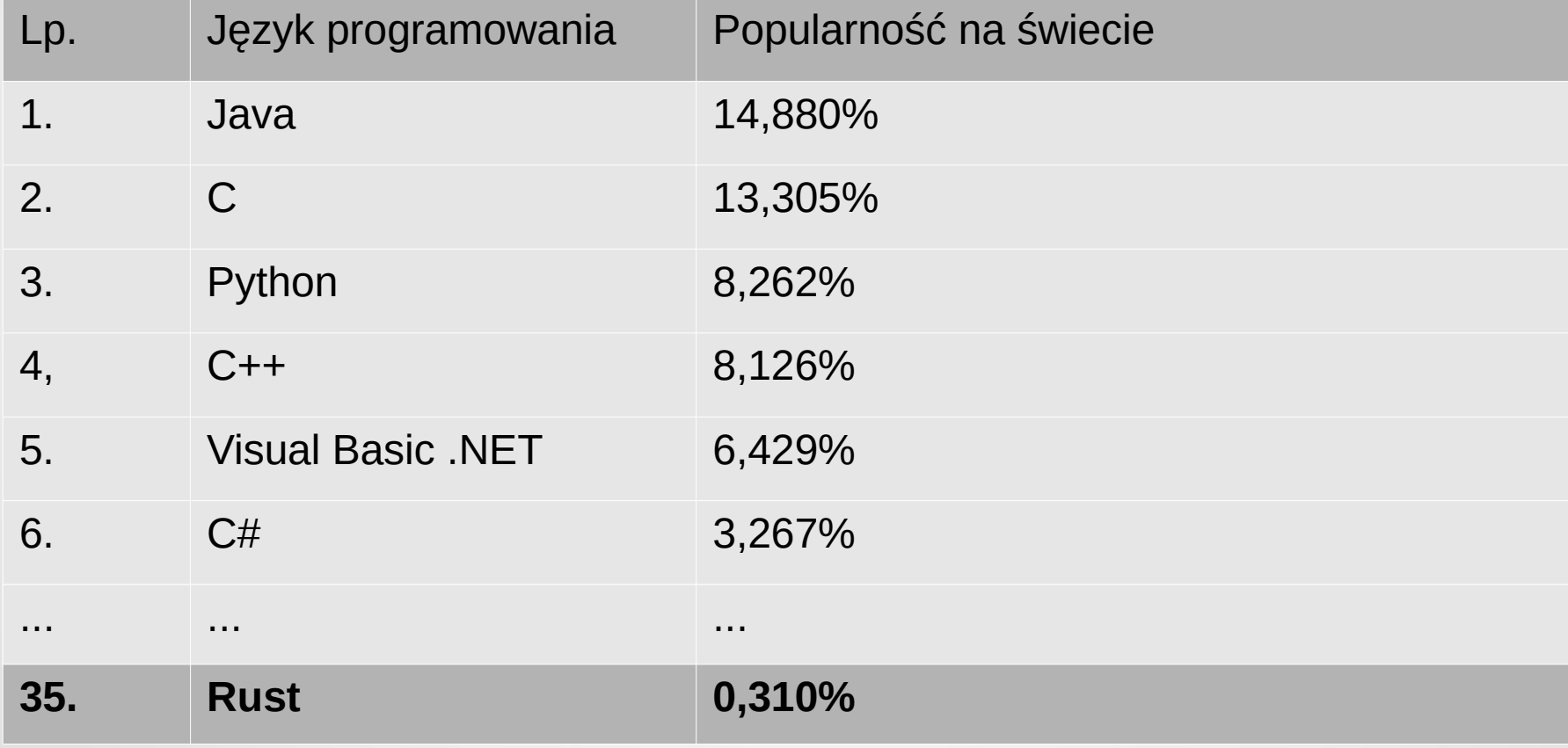

Lista stworzona w oparciu o ranking TIOBE z dnia 16 Marca 2019.

### Zasoby i Konflikt zasobowy

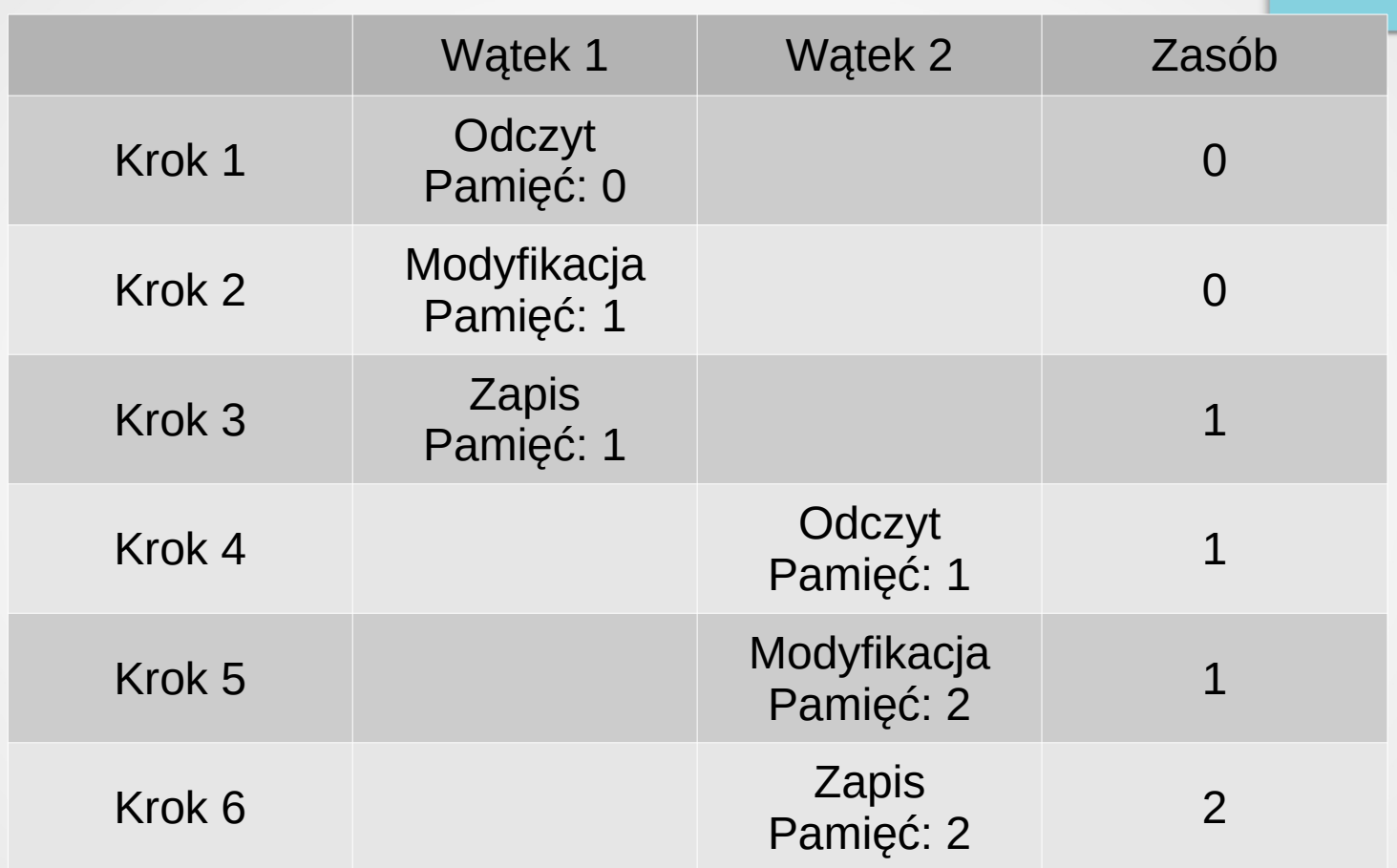

#### Blokady i zmienne warunkowe

- Blokady (ang. mutex) mechanizm synchronizacji gwarantujący wzajemne wykluczanie się
- Zmienne warunkowe (ang. condition variable) mechanizm komunikacji między wątkami. Zmienne warunkowe zawsze wykorzystują blokady.

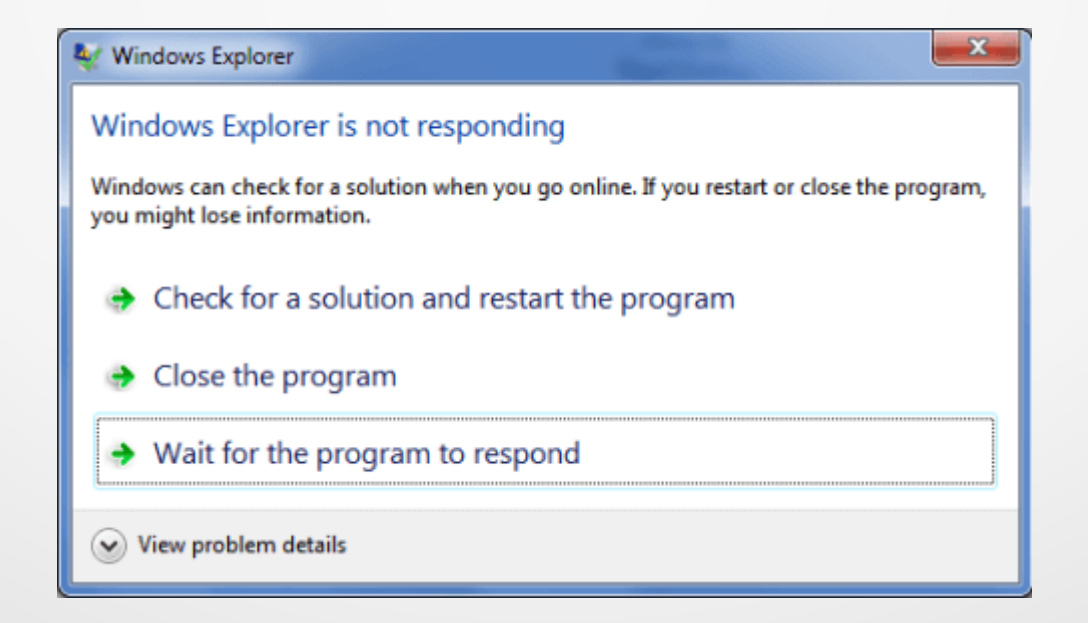

## Skutki konfliktów zasobowych

Szkodliwa rywalizacja (ang. race condition)

– 171 prac naukowych

Zakleszczenie (ang. deadlock)

– 1409 prac naukowych

Naruszenie niepodzielności (ang. atomicity violation)

– 18 prac naukowych

Naruszenie porządku (ang. order violation)

– 25 prac naukowych

Stan prac pochodzi z bazy Scopus z dnia 23 marca 2019 roku i ogranicza się do dziedzin Informatyki i Inżynierii.

#### Motywacja

- Konflikty zasobowe mogą występują między innymi:
	- w naturze
	- w systemach komunikacji
	- w elektronice
	- w systemach rozproszonych

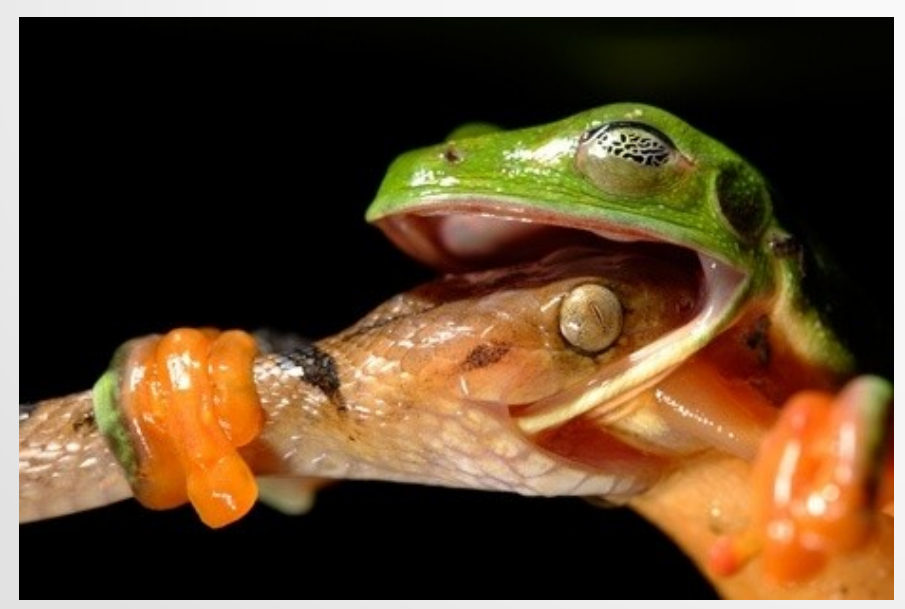

Przykład zakleszczenia w naturze.<br>2ródło: http://www.wikiwand.com Źródło: http://www.bweinh.com

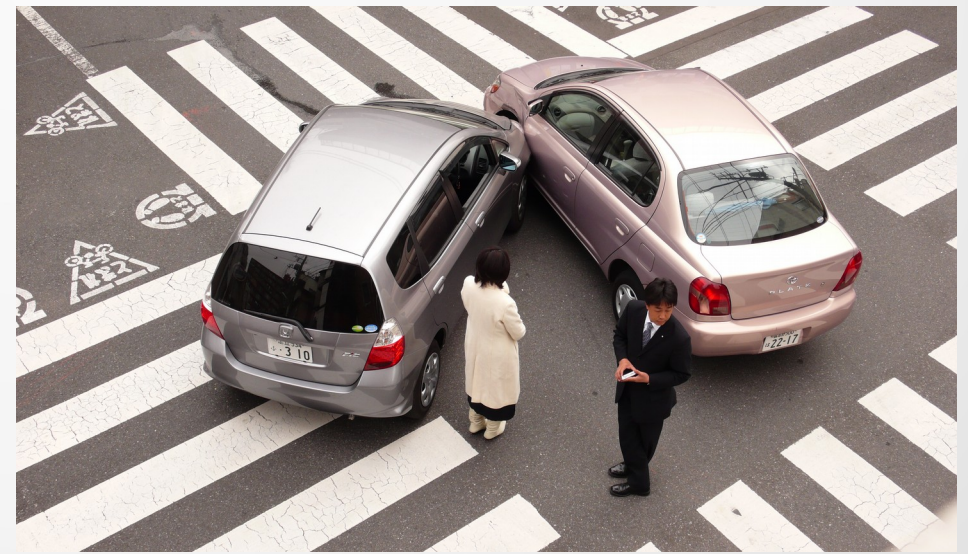

Zakleszczenie w komunikacji.

#### Modele matematyczne

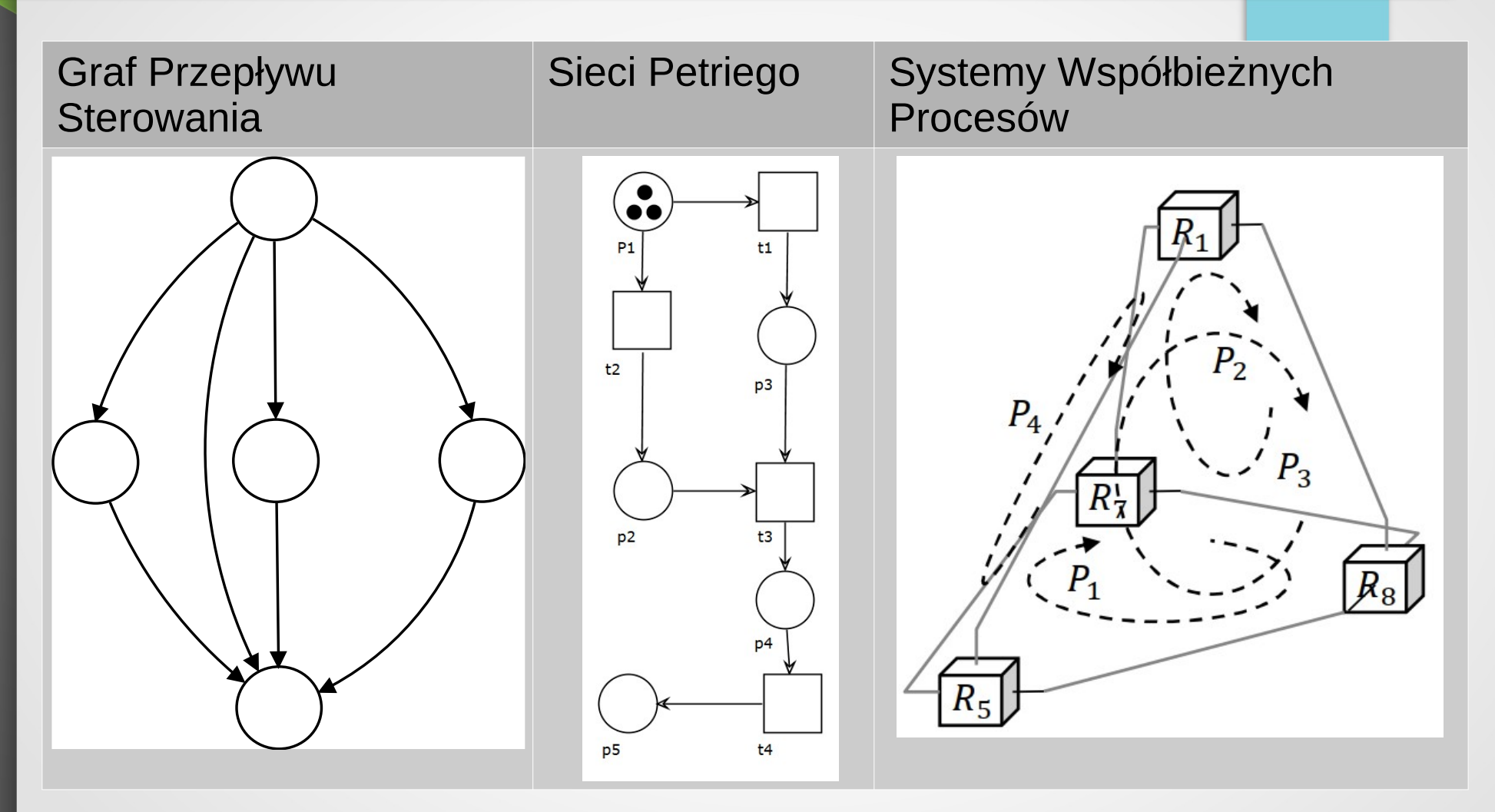

D. Giebas, R. Wojszczyk, "Graphical representations of multithreaded applications", Applied Computer Science, 14(2), Politechnika Lubelska, strony 20-37, Lublin 2018

### Wykrywanie konfliktów zasobowych

- Narzędzia wspomagające wykrywanie:
	- RacerX
	- Relay
	- **Ctrigger**
	- **Eraser**
	- **ThreadSanitizer**
	- **Helgrind**
- Testy obciążeniowe
- Inspekcja kodu (ang. code review)

### Zapobieganie konfliktom i ich naprawa

- Frameworki i rozszerzenia:
	- Charm++
	- Intel Threading Building Blocks
	- OpenMP
	- Cilk
- Narzędzie usuwające wielowątkowość:
	- **Grace**
- Narzędzia usuwające wybrane konflikty:
	- Axis
	- AFix

### Problem

#### Dane:

- Kod aplikacji napisany w języku C
- **Biblioteka pthread**

#### Pytania:

- Czy w aplikacji występują konflikty zasobowe?
- Gdzie znajdują się konflikty zasobowe w kodzie aplikacji?

#### Ograniczenia:

- Składnia i semantyka języka C
- Programowanie strukturalne
- Minimum dwa wątki w aplikacji
- Konflikty powodujące zjawiska:
	- Szkodliwa rywalizacja
	- Zakleszczenie
	- Naruszenie niepodzielności
	- Naruszenie porządku

### Wizualizacja metody

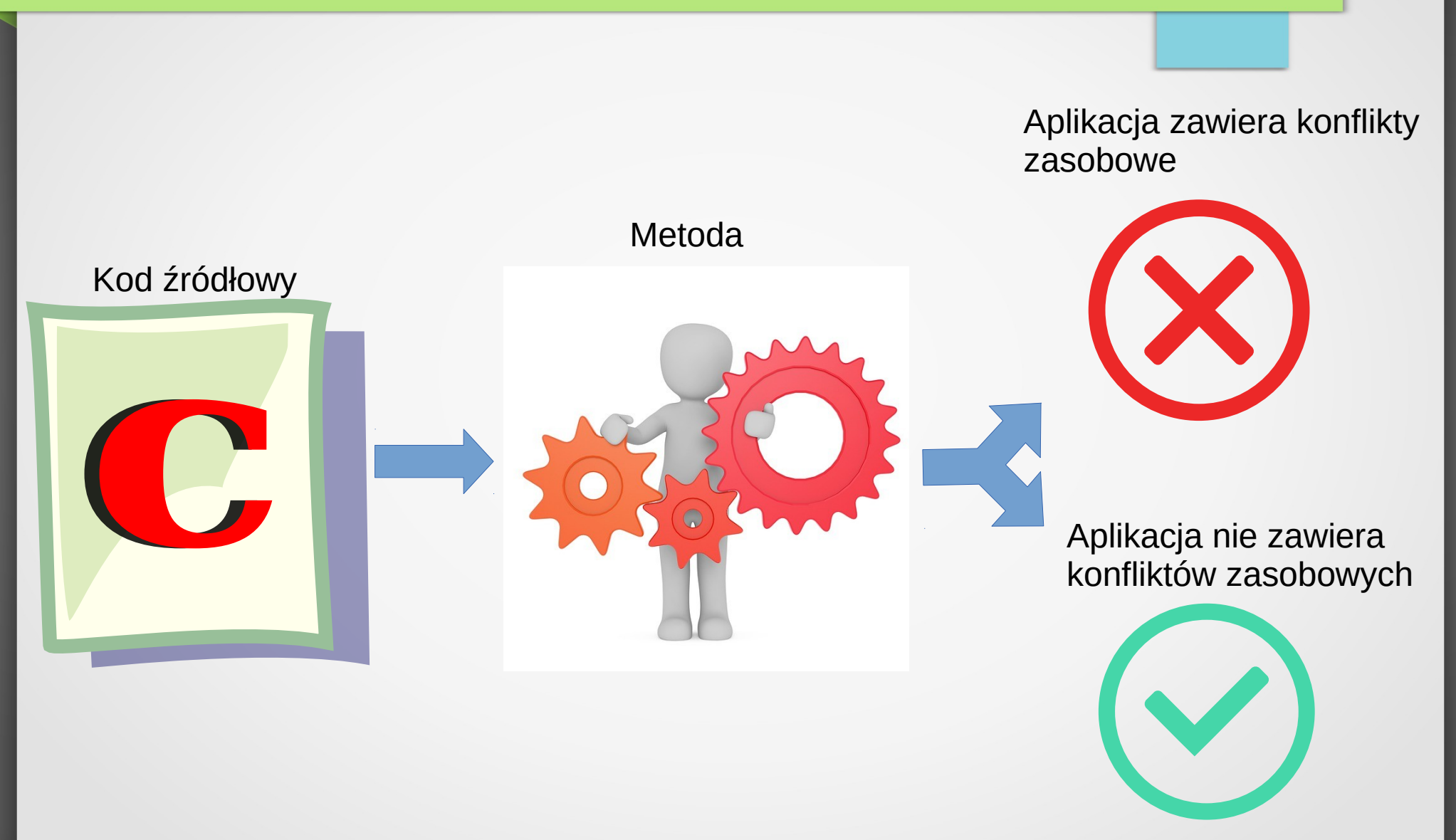

#### Metoda

#### Etap I

● Transformacja kodu źródłowego

#### Etap II

- Wykrywanie konfliktów zasobowych powodujących:
	- szkodliwą rywalizację
	- zakleszczenia
	- naruszenie niepodzielności
	- naruszenie porządku

Etap III

Wygenerowanie raportu

#### Model aplikacji wielowątkowej

# $C_{p} = (T_{p}, U_{p}, R_{p}, O_{p}, S_{p}, M_{p}, F_{p})$

#### Gdzie:

- P indeks aplikacji
- T<sub>P</sub> zbiór wątków
- $\mathsf{U}_\mathsf{P}$  sekwencja zbiorów przedziałów czasu
- R<sub>P</sub> zbiór zasobów współdzielonych
- O<sub>P</sub> zbiór wszystkich operacji
- $\mathbf{S}_{_{\mathrm{P}}}-$  zbiór operacji chronionych blokadą
- M<sub>P</sub> sekwencja blokad
- $F_{\rm p}$  zbiór krawędzi obejmujący:
- krawędzie przejścia
- krawędzie użycia
- krawędzie zależności

## Reprezentacja aplikacji za pomocą modelu

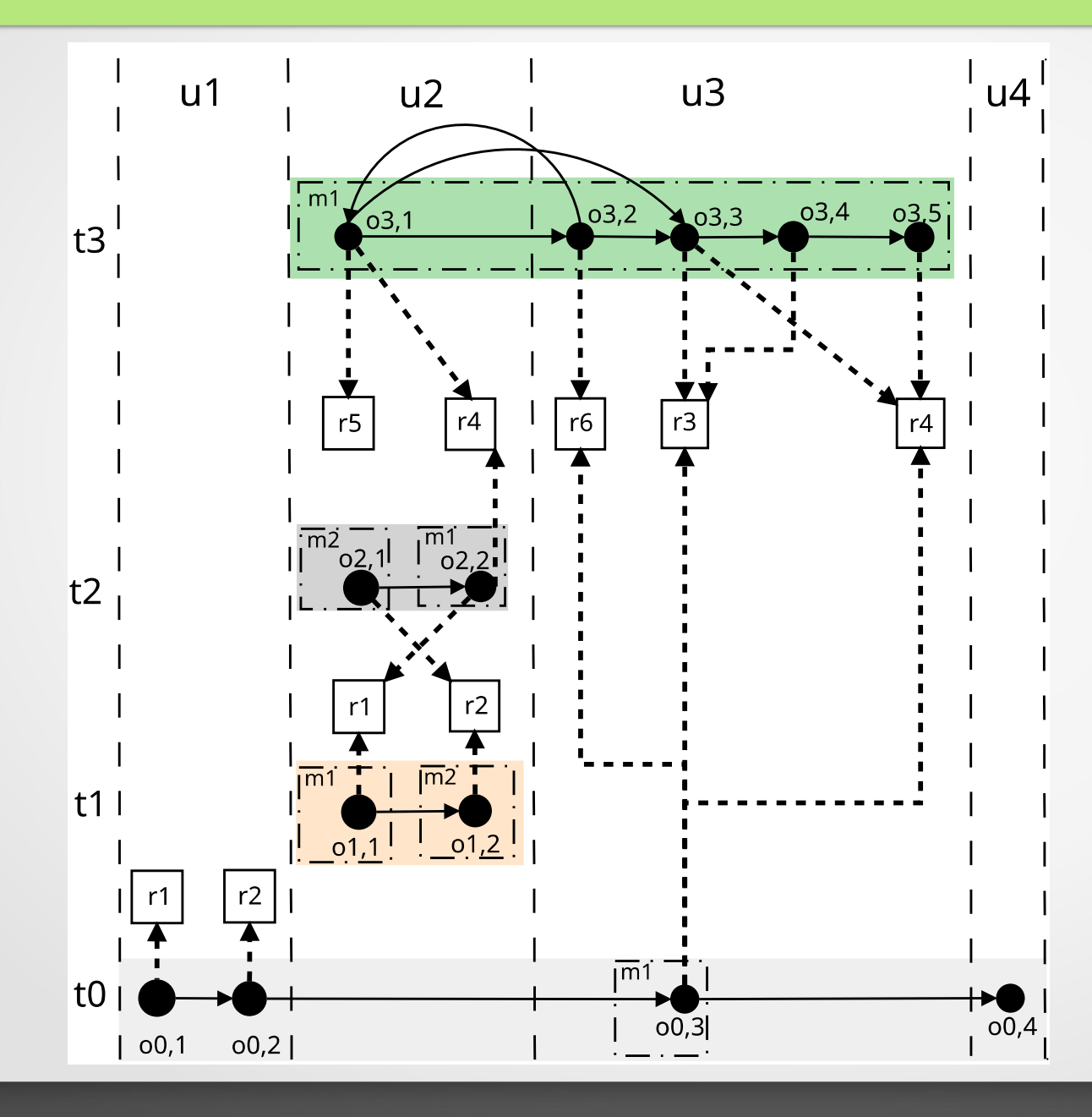

16/23

#### Teza

## Metoda statycznej analizy kodu aplikacji pozwala na wykrywanie konfliktów zasobowych w aplikacjach wielowątkowych.

#### Aktualne osiągnięcia

**Twierdzenie 1** Niech  $O_P = \{o_{m,j},...,o_{n,q}\}\$ oznacza zbiór operacji realizowanych w ramach wątków zbioru  $u_b \in U_P$ , wykorzystujące wspólne zasoby  $R_P =$  $\{r_c, ..., r_k\}$  (tzn.  $(o_{m,j}, r_c) \in F_P$  lub  $(r_c, o_{m,j}) \in F_P$ , ..., lub  $(o_{n,q}, r_k) \in F_P$  lub  $(r_k, o_{n,q}) \in F_P$ ).

Jeżeli istnieje taki dwuelementowy zbiór  $O_P^* \subseteq O_P$ , który nie jest podzbiorem *zadnej blokady*  $m_l^b \in MU_P^b(tzn. \ \forall m_l^b \in MU_P^b : O_P^* \nsubseteq m_l^b)$  to zachodzi zjawisko szkodliwej rywalizacji między operacjami zbioru  $O_P$ .

D. Giebas, R. Wojszczyk, "Multithreaded Application Model". 19 międzynarodowa konferencja Distributed Computing and Artificial Intelligence, praca zaakceptowana

- Opracowanie modelu
- Twierdzenie o szkodliwej rywalizacji

#### Plan dalszych prac

- Twierdzenie o zakleszczeniu
- Twierdzenie o naruszeniu niepodzielności
- Twierdzenie o naruszeniu porządku
- Formalizacja transformacji kod →model
- Weryfikacja metody w praktyce

## Spis treści

- Wstęp
- Modele i metody identyfikacji konfliktów zasobowych
- Model aplikacji wielowątkowej
- Konflikty zasobowe
- Metoda wykrywania konfliktów zasobowych
- Weryfikacja metody
- Zakończenie

### Publikacje

- D. Giebas, R. Wojszczyk, "Graphical representations of multithreaded applications", Applied Computer Science, 14(2), Politechnika Lubelska, strony 20-37, Lublin 2018
- D. Giebas, R. Wojszczyk, "Zastosowanie wybranych reprezentacji graficznych do analizy aplikacji wielowątkowych", Zeszyty Naukowe Wydziału Elektroniki i Informatyki, Wydawnictwo Uczelniane Politechniki Koszalińskiej, strony 5-25, Koszalin 2018
- D. Giebas, R. Wojszczyk, "Multithreaded Application Model", 19 międzynarodowa konferencja Distributed Computing and Artificial Intelligence, praca zaakceptowana

#### Podsumowanie - Dalszy kierunek badań

- Transformacja odwrotna i automatyczne naprawianie kodu
- Zastosowanie modelu z innymi bibliotekami niż pthread
- Przystosowanie modelu do paradygmatu programowania obiektowego

#### mgr inż. Damian Giebas

#### Dziękuję za uwagę.